## Sito [www.universitaly.it](http://www.universitaly.it/)

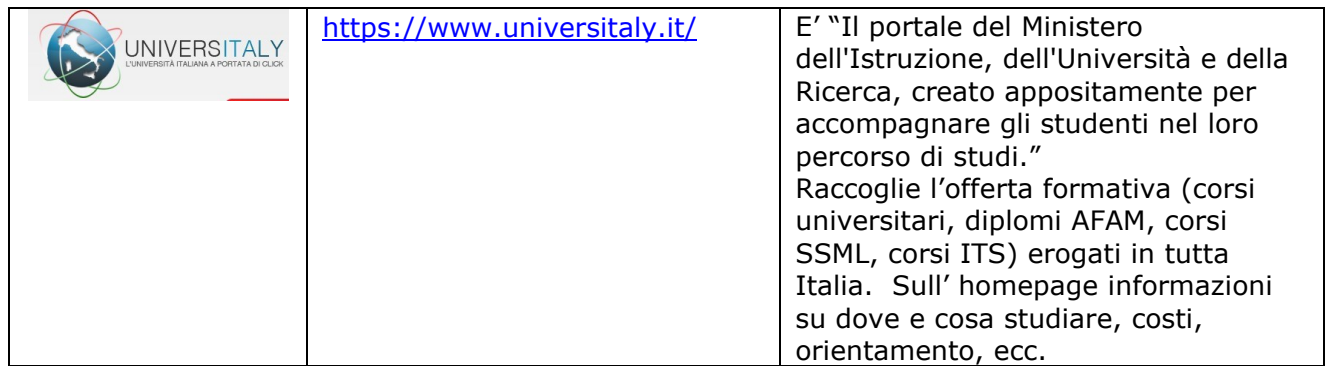

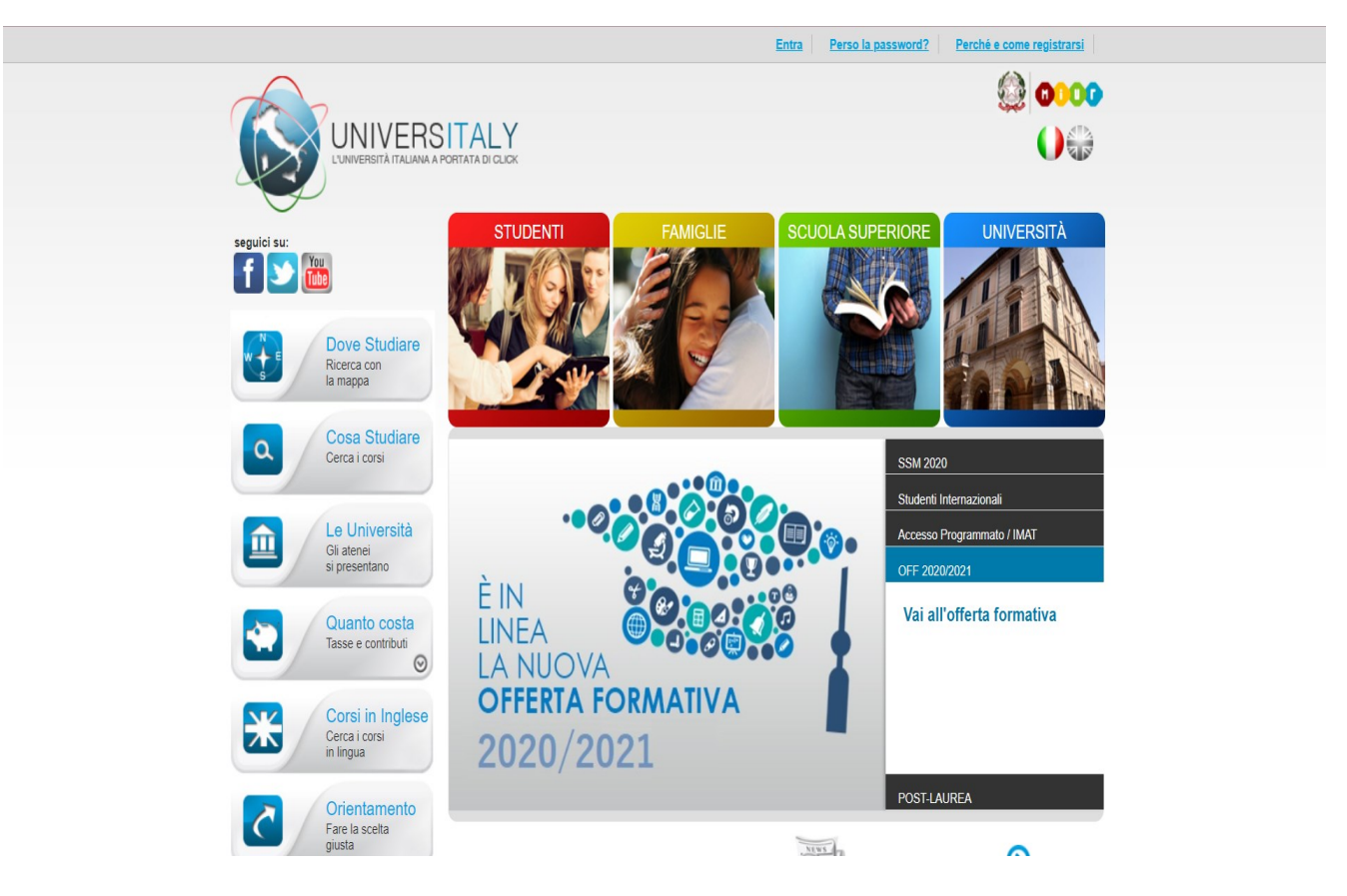

Nella homepage del sito [www.universitaly.it](http://www.universitaly.it/) cliccando su "cosa studiare" si aprirà la seguente schermata:

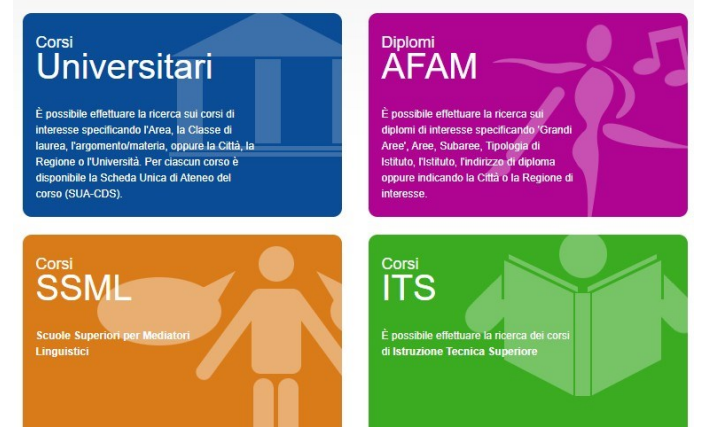

Cliccando sul quadrante che interessa si può fare una ricerca per provincia, regione, argomento….

## **Siti relativi alle Università**

Tabella relativa a:

- sito MIUR per l'Università
- sito MIUR per le lauree ad accesso programmato a livello **nazionale** (medicina, architettura, veterinaria,…). **N.B**.: sole le lauree con test gestito direttamente dal MIUR (**no lauree con test di ammissione per accesso programmato a livellolocale, gestiti dalle singole Università**)
- sito CISIA(Consorzio Interuniversitario Sistemi Integrati per l'Accesso): accesso ai test TOLC
- Sito della regione Lombardia per le Università presenti inLombardia
- principali Università di Milano e Pavia

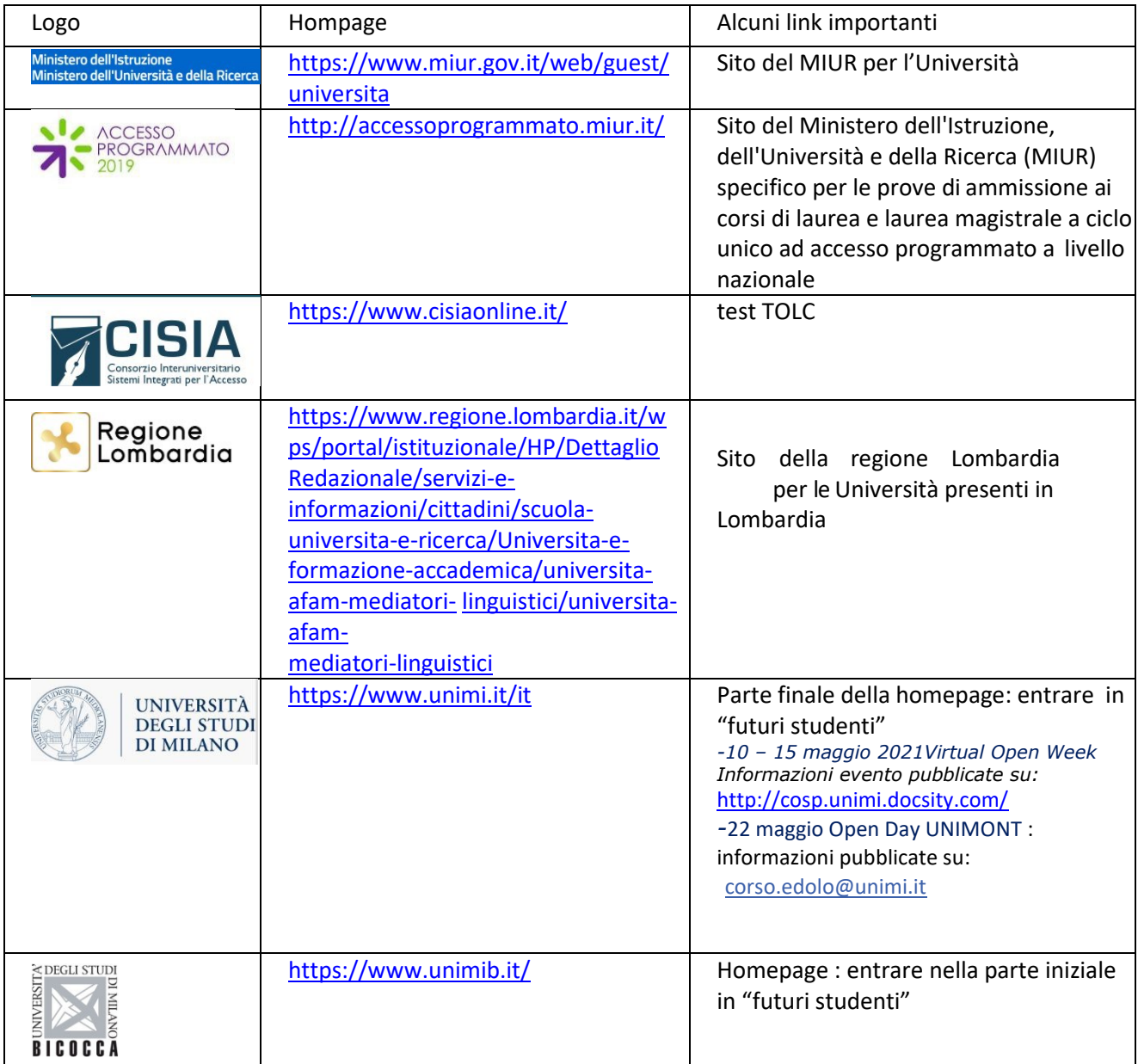

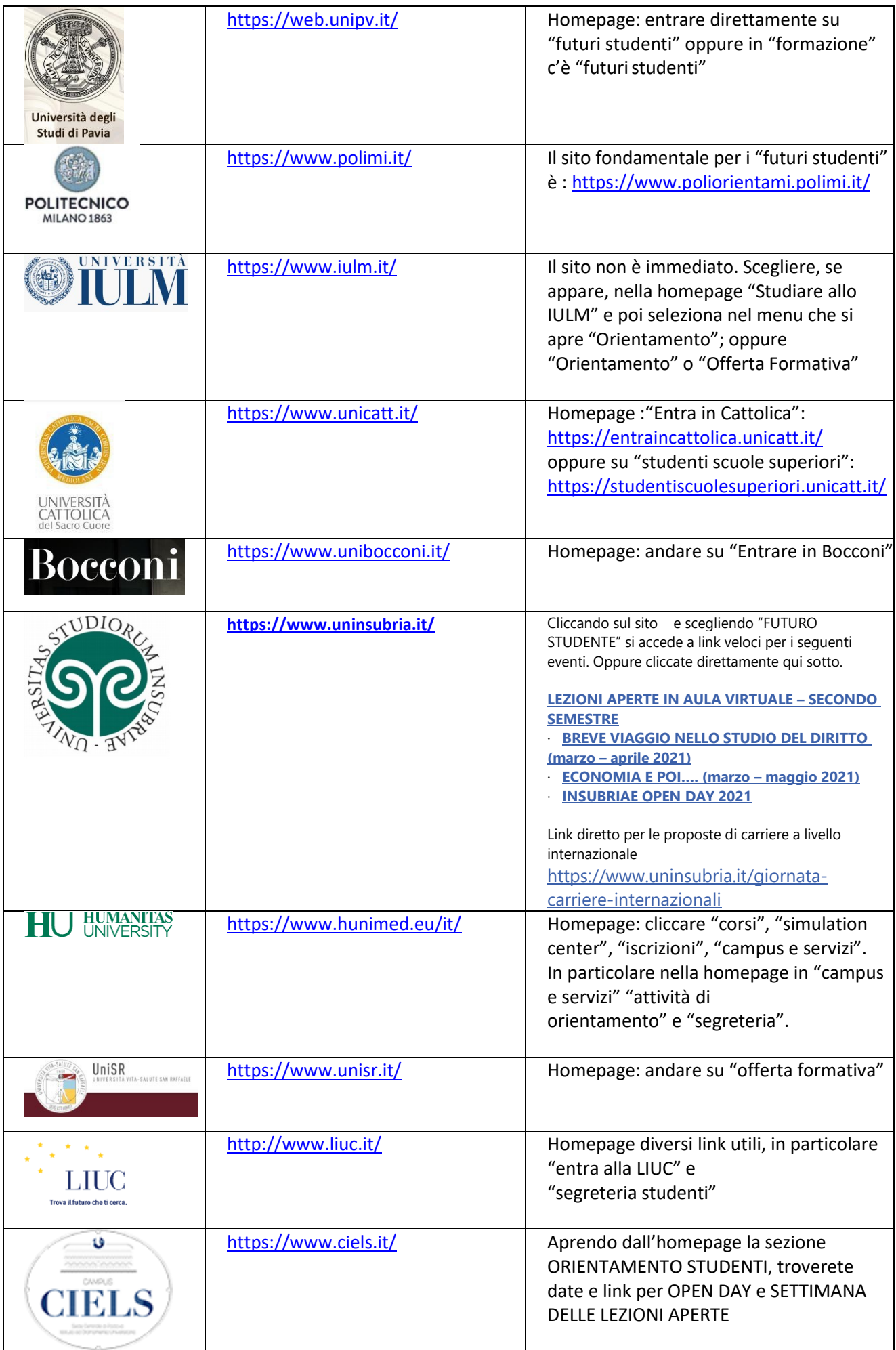